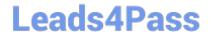

## 156-915.77<sup>Q&As</sup>

Check Point Certified Security Expert Update

# Pass CheckPoint 156-915.77 Exam with 100% Guarantee

Free Download Real Questions & Answers PDF and VCE file from:

https://www.leads4pass.com/156-915-77.html

100% Passing Guarantee 100% Money Back Assurance

Following Questions and Answers are all new published by CheckPoint
Official Exam Center

- Instant Download After Purchase
- 100% Money Back Guarantee
- 365 Days Free Update
- 800,000+ Satisfied Customers

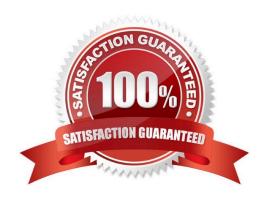

### Leads4Pass

https://www.leads4pass.com/156-915-77.html 2024 Latest leads4pass 156-915.77 PDF and VCE dumps Download

| QUESTION 1                                       |                                                                                                    |
|--------------------------------------------------|----------------------------------------------------------------------------------------------------|
| The process                                      | compiles \$FWDIR/conf/*.W files into machine language.                                                                                                    |
| A. fw gen                                        |                                                                                                    |
| B. cpd                                           |                                                                                                    |
| C. fwd                                           |                                                                                                    |
| D. fwm                                           |                                                                                                    |
| Correct Answer: A                                |                                                                                                    |
| QUESTION 2                                       |                                                                                                    |
| designated IP addresses                          | artner in the ACME organization. ACME IT wants to limit access to HR servers to a set of s to minimize malware infection and unauthorized access risks. Thus, the gateway policy a John\\'s desktop which is assigned a static IP address 10.0.0.19.                             |
| department gave the lap                          | aptop and wants to access the HR Web Server from anywhere in the organization. The IT top a static IP address, but that limits him to operating it only from his desk. The current Rule t lets John Adams access the HR Web Server from his laptop with a static IP (10.0.0.19). |
| He wants to move aroun work, the IT administrate | d the organization and continue to have access to the HR Web Server. To make this scenario                                                                                                    |
| 1) Enables Identity Awar                         | reness on a gateway, selects AD Query as one of the Identity Sources, and installs the policy.                                                                                                    |
|                                                  | object to the Firewall Rule Base that lets John Adams access the HR Web Server from any ocation and installs policy.                                                                                                    |
|                                                  | op to the network on a different network segment and was not able to connect to the HR Web BEST troubleshooting step?                                                                                                    |
| A. Investigate this as a n                       | network connectivity issue                                                                                                    |
| B. Install the Identity Awa                      | areness Agent                                                                                                    |
| C. Set static IP to DHCP                         |                                                                                                    |
| D. After enabling Identity                       | Awareness, reboot the gateway                                                                                                    |
| Correct Answer: C                                |                                                                                                    |
| QUESTION 3                                       |                                                                                                    |
|                                                  | from the options provided. Using Captive Portal, unidentified users may be either; blocked, d credentials, or required to download the                                                                                                    |
| A. Identity Awareness A                          | gent                                                                                                    |

### Leads4Pass

#### https://www.leads4pass.com/156-915-77.html

2024 Latest leads4pass 156-915.77 PDF and VCE dumps Download

- B. Full Endpoint Client
- C. ICA Certificate
- D. SecureClient

Correct Answer: A

#### **QUESTION 4**

John Adams is an HR partner in the ACME organization. ACME IT wants to limit access to HR servers to designated IP addresses to minimize malware infection and unauthorized access risks. Thus, the gateway policy permits access only from John\\'s desktop which is assigned a static IP address 10.0.0.19.

John received a laptop and wants to access the HR Web Server from anywhere in the organization. The IT department gave the laptop a static IP address, but that limits him to operating it only from his desk. The current Rule Base contains a rule that lets John Adams access the HR Web Server from his laptop with a static IP (10.0.0.19). He wants to move around the organization and continue to have access to the HR Web Server.

To make this scenario work, the IT administrator:

- 1) Enables Identity Awareness on a gateway, selects AD Query as one of the Identity Sources installs the policy.
- 2) Adds an access role object to the Firewall Rule Base that lets John Adams PC access the HR Web Server from any machine and from any location.

What should John do when he cannot access the web server from a different personal computer?

- A. John should lock and unlock his computer
- B. Investigate this as a network connectivity issue
- C. The access should be changed to authenticate the user instead of the PC
- D. John should install the Identity Awareness Agent

Correct Answer: C

#### **QUESTION 5**

After filtering a fw monitor trace by port and IP, a packet is displayed three times; in the i, I, and o inspection points, but not in the O inspection point. Which is the likely source of the issue?

- A. The packet has been sent out through a VPN tunnel unencrypted.
- B. An IPSO ACL has blocked the packet\\'s outbound passage.
- C. A SmartDefense module has blocked the packet.
- D. It is due to NAT.

Correct Answer: D

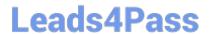

### https://www.leads4pass.com/156-915-77.html 2024 Latest leads4pass 156-915.77 PDF and VCE dumps Download

156-915.77 PDF Dumps

156-915.77 VCE Dumps

<u>156-915.77 Braindumps</u>